# **TerraMap2023** バージョンアップ作業にともなうご注意事項

# 1 動作環境について

TerraMap はサポートの終了した Windows での動作は保証いたしません。

※ Windows11 / 10 以外の Windows のサポートは終了しております。

現在、Windows XP / Vista / 8/ 7 で動作しているコンピュータで TerraMap をお使いの場合、OS の入れ替え、または コンピュータを変更の上、TerraMap 新規インストールしてお使いください。

TerraMap2023 にバージョンアップを行う為には、空き容量が C ドライブに最低 5GB 以上(インストールする統計デー タにより変動します)必要です。空き容量が確保できない場合は作業を行うことができません。

背景地図、「スーパーマップルデジタル(17 以降)」のインストールが必須です。

※スーパーマップルデジタルのインストールを行う場合は 15GB の空きが必要です。

スーパーマップルの最新版をお送りしております。下記の「スーパーマップル・デジタルのご送付依頼フォーム」より送付 先をご登録ください。なお、すでに最新盤をお持ちのユーザー様にはお送りすることはできません。

インストール時の注意点は、「スーパーマップルデジタル インストールマニュアル」をご覧下さい。

#### 「スーパーマップル・デジタルのご送付依頼フォーム」

<https://www.mapmarketing.co.jp/cgi-bin/mpsmd/form.html>

TerraReport、ハフモデル分析機能をご利用の際は Microsoft Excel が必要です。 ※ Excel はデスクトップアプリ版 2013 以降必須

# 2 セキュリティソフトについて

お使いのセキュリティソフトの誤認により、TerraMap の動作に必要なファイルが削除される場合がございます。 セキュリティソフトの保護機能の例外に TerraMap.exe を設定していただくことをお勧めします。

※ 設定方法につきましてはセキュリティ管理者の方にお尋ねください。

【TerraMap.exe ファイルの保存場所】

C:¥Program Files (x86)¥Terra¥TerraMap¥TerraMap.exe

※ インストール先を変更してインストールされた場合は、変更されたフォルダをご参照ください。

# 3 TerraMap バージョンアップに関する注意点 (重要:必ずお読み下さい)

従来のバージョンから Terra Map 2023 にバージョンアップを行うと、行政界のデータも更新されます。 (TerraMap2022:2021 年 12 月末時点の行政界→Terra Map 2023:2022 年 12 月末時点の行政界) その為、市区町村合併などにより行政界が変更された地域については従来からの GeoCode(住所コード)が正常に使用 できない場合があります。

#### 3-1 Terra Map 2023 で更新される全国の住所

各自治体の区画整理などで市区町村・大字・町丁目などの住所(行政界)は日々、変更・新設されています。そのた めデータ整備が困難だとされる「行政界データ・町丁目ポリゴン」も、弊社では官報をもとに毎年最新情報にメンテナ ンスしています。

【Terra Map 2023 で更新された住所】は下記 URL をご覧ください。 [https://www.mapmarketing.co.jp/support/gappei\\_2023/](https://www.mapmarketing.co.jp/support/gappei_2023/)

## 3-2 保存されている地図情報ファイルについて

過去バージョン(TerraMapVer.13 以降の旧バージョン)で作成した地図情報ファイルは TerraMap2023 で開いて 参照は可能ですが、以下の T.A 編集作業は制限されます。

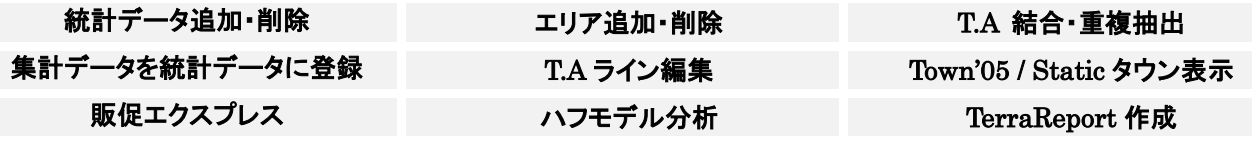

## 3-3 作成した統計データについて

旧バージョンで作成した集計単位が行政界の統計データは、変更のあった地域が正常に集計できない場合がござ います。

元データを TerraMap2023 で再度ジオコーディングを行い、統計データ作成することをお奨め致します。

#### 3-4 計算結果項目のある T.A ついて

以下の 3 条件を満たす T.A が含まれている地図情報ファイルを開くとメッセージが表示されます。

#### ◯ 計算式で算出された項目が存在している。

- ◯ 計算で使用された元の項目が同一 T.A 内に集計されていない (削除している)。
- 計算で使用された元の項目を含む統計データがインストールさ れていない、もしくは削除されている。

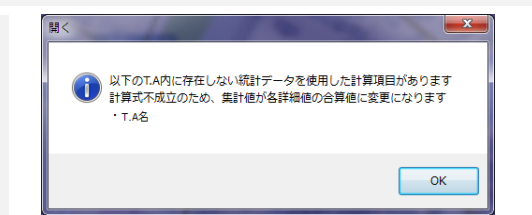

地図情報ファイル内に保存されている計算式が成立しないため、計算結果の値のみが保持されます。そのため、デ ータビューアの「集計値」で表示される数値が、「〇次詳細値」の面積按分後の合算値に変更されます。 合算値に変更された T.A が存在する場合、開いた地図情報ファイルは、もともとのファイルへの上書きを防ぐため、 ファイル名末尾に「(変更有)」の文字が付加されます。

※ 弊社よりオプションでご提供の「年収別世帯推計データ」に含まれる 「行政界平均年収」 は、計算項目のため、 この項目が集計されている T.A(行政界作成年 2014 年以前)が保存されている TMW ファイルを開くと、必ず上記 のメッセージが表示され、データビューアの集計結果で表示される数値が、詳細値の面積按分後の合算値に変更さ れます。

#### 3-5 TerraCoding 住所付与機能をご利用の場合

TerraMap2018 以降、郵便番号エリアデータのリリースに伴い郵便番号からの住所文字列付与機能が廃止されて おります。詳細は下記 URL をご参照ください。 【郵便番号からの住所付与機能廃止について】

<https://www.mapmarketing.co.jp/archives/8936>

### 4 マニュアルについて

TerraMap、TerraCoding 各機能の説明は「リファレンスマニュアル」をご覧下さい。

「リファレンスマニュアル」はバージョンアップ後にツールバーの「ヘルプ」「リファレンスマニュアル」を選択すると pdf ファ イルが表示されます。

※マニュアルをご覧になる為には Adobe 社の Acrobat Reader が別途必要になる場合があります。

## 5 TerraMap 資料について

Terra Map のご利用時に便利な資料を弊社サイト内に PDF ファイルにてご用意いたしました。 下記 URL よりご覧ください。

#### TerraMap2023 セットアップマニュアル

[https://www.mapmarketing.co.jp/pdf/tm\\_ver21\\_setup.pdf](https://www.mapmarketing.co.jp/pdf/tm_ver21_setup.pdf)

セットアップ、バージョンアップに必要な手順書です。

#### TerraMap 資料集

<https://www.mapmarketing.co.jp/pdf/TerraMapDocuments.pdf>

TerraMap で使用する行政改地図や統計データに関する資料です。

TerraMap2023 バージョンアップにともなう注意事項 2023 年 1 月 19 日版 マップマーケティング株式会社

■本社 東京都渋谷区笹塚 1-64-8 Daiwa 笹塚ビル 7F TEL:03-6455-0478 FAX:03-6455-0479

■大阪支店 大阪府大阪市北区梅田 1-1-3-500 大阪駅前第 3 ビル 5F-10

TEL:06-6105-5960